**المحاضرة االولى..**

**يتكون نظام الحاسب من:**

- أ. المعدات والبرمجيات فقط..
- **ب. المعدات والبرمجيات والمستخدمين..**
	- ج. البرمجيات فقط..

**يتـــــكــــون نـــــظـــــام الــــحــــاســــــب من :** أ- وحدة النظام و الشاشة باإلضافة الى ....... ب - المعدات و نظام التشغيل و البرمجيات التطبيقية **ج – )المعدات( hardware ( و البرمجيات( software ( و المستخدمون( users** د - الشبكات و البرمجيات و المستخدمون

**يحتوي حاسب الماكنتوش على :**

- أ. CPUمن انتاج شركة A- IBM
- ب. CPUمن انتاج شركةB- Intel
- ج. معالج م ٌكروي من إنتاج شركة C- Apple
- **د. وحدة معالجة مركزية من إنتاج شركة Motorola**

**الحواسيب التي ال تستعمل في البنوك والمنظمات الكبيرة هي : أ- الحواسيب العمالقة** .)تستعمل كجهاز مركزي للتحكم بالشبكة ومراقبتها وتستخدم في مركز االبحاث العلمية ومراكز االرصاد الجوية ومراقبة حركة الرياح ( ب - الحواسيب الكبيرة .)تستخدم في البنوك والمنظمات الكبيرة( ج - الحواسيب الصغيرة. د - الحواسيب المتوسطة .

**تستخدم في مجال مراكز البحوث:**

- أ. الحاسبات المتوسطة
- **ب. الحاسبات العمالقة..**
- ج. الحاسبات الكبيرة..

**هو عبارة عن جهاز الكتروني مصنوع من مكونات مادية منفصلة ( Hardware( ، يتم ربطها ثم توجيهها باستخدام أوامر خاصة البرمجيات ( Software ( وذلك لمعالجة وإدارة البيانات أو المعلومات. تعريف ل :** أ- البيانات( Data) ب-المعلومات( Information)

**ج- الحاسوب (Computer(**

**هي عبارة عن مجموعة من الحقائق المجردة التي ليس لها معنى مفهوم نسبيا ، حيثتعد بمثابة المادة الخام التي ال يمكن االستفادة منها إال بعد أن يتم معالجتها. تعريف ل : أ- البيانات ) Data)** ب- المعلومات(Information) ج-الحاسوب (Computer)

**من اشهر الحاسبات/: -4CRAY**

- **أ. الحاسبات العمالقة**
- ب. الحاسبات الكبيرة
- ج. الحاسبات المتوسطة
- د. الحاسبات الصغيرة

**التعتبرمن مكونات نظام الحاسب :**

- أ. المعدات
- ب. البرمجيات
- ج. المستخدمون
	- **د. المعلومات**

**يحتوي حاسب الماكنتوش على:**

- أ. unit processing Central من انتاج شركة IBM
- ب. unit processing Central من انتاج شركة Intel
	- ج. معالج ميكروي من انتاج شركة Apple
- **د. unit processing Central من انتاج شركة Motorolla**

**التعتبر من أقسام الحاسبات:**

- أ. حواسب الشبكة
- ب. الحاسبات الكبيرة
- ج. الحاسبات المتوسطه
- **د. الحاسبات السحابية**

**واحد جيجا هرتز يساوي تقريبا:**

- أ. مليون دورة في الدقيقة
- **ب. بليون دورة في الثانية**
- ج. ألف دورة في الثانية
- د. بليون دورة في الدقيقه

**من وحدات االدخال :**

- Video Display Unit **.أ**
	- **Web Cam .ب**
	- ج. طابعة الليزر
	- د- ذاكرة الفالش

**ترتبط الـ Clock System مباشرة مع أ- CPU**

ب- مشغل القرص المرن ج- القوابس د- مصدر الطاقة

- **من اللوحات اإلضافية التي يمكن تثبيتها في ثقوب التوسع:**
	- أ. بطاقة ذاكرة ROM اإلضافية
		- ب. لوحة مزود الطاقة
- **) sound card )و ) graphic adaptor ) وأيضاNetwork Interface Card .ج**
	- Smart Board .د

```
يحتوي حاسب الماكنتوش على :
                أ- Unit Processing Central من إنتاج شركة IBM
ب - Unit Processing Central من إنتاج شركة Intel) حاسب IBM) 
                           ج - معالج ميكروي من إنتاج شركة Apple
       د - Unit Processing Central من إنتاج شركة Motorola
                                   تقع وحدة المعالجة المركزية في :
                                 أ- اللوحة األم. )Motherboard) 
                                            Power Supply - ب
                                                     ج - الشاشة .
                                        Arithmetic and Unit -د
                         تعمل على انواع من المعالجات:IBMشركة :
                                                        ا- انتل
                                                       ب- موتورال
             تعمل على معالجات من نوع:IBM االجهزة المتوافقه مع
                                                        أ- موتورال
                                                       ب-انتل
            إدخال أو استقبال البيانات عن طريق وحدات اإلدخال تسمى :
                                              ) Input Unit ( -ا
                                       ) Processing Unit ( -ب
                                             ( Output Unit ) -\tauمعالجة البيانات وتحويلها إلى معلومات عن طريق وحدات المعالجة تسمى :
                                               ( Input Unit ) -1) Processing Unit ( -ب
                                             ( Output Unit ) -\tauإظهار المعلومات المخرجة عن طريق وحدات اإلخراج تسمى :
                                               ( Input Unit )-1) Processing Unit ( -ب
                                           ) Output Unit ( -ج
                        الوحدة التي يتم فيها المعالجة الفعلية للبيانات :
                               ا- وحدة المعالجة المركزية ) CPU :)
                    ب- مشغالت األقراص الممغنطة( Drives Disk) 
                                       ج- مصدر الطاقة ( Power) 
             الحواسب القادرة على معالجة مليارات التعليمات في الثانية:
                                              ا- الحواسيب العمالقة
   ب- الحواسيب الكبيرة ) تعالج ملايين التعليمات في الثانية لازم تركزو (
                                             ج- الحواسيب الصغيرة
                                            د- الحواسيب المتوسطة
```
**تعتبرحاسبات الــ-4CRAY : أ. حاسبات عمالقة** ب. حاسبات متوسطة ج. حاسبات كبيرة د. حاسبات مصغرة

**أي الحواسيب التالية األغلى سعرا: أ. الحاسوب العمالق( Computer Super)** ب. الحاسوب الكبير( Mainframe) ج. الحاسوب المتوسط) Mini Computers ) د. الحاسوب الشخصي) Personal computers )

**أي الحواسيب التالية األصغر حجما:** أ. الحاسوب العملاق) Super Computer ) ب. الحاسوب الكبير( Mainframe) **ج. الحاسوب الكفي ( Computers Palmtop)** د. الحاسوب الشخصي) Personal computers ( لو في الخيارات مافي كفي حيكون الشخصي ركزو وبالتوفيق

#### **التي يكون فيها استخدام الحواسيب الشخصية غير مناسب والحواسيب الكبيرة غالية الثمن:**

أ. الحاسوب العملاق (Super Computer) ب. الحاسوب الكفي (Palmtop Computers) **ج. الحاسوب المتوسط )Computers Mini )** د. حواسيب الشبكة (Network Computers)

**تتصف الحواسيب المحمولة بكونها أغلى من الحواسيب الشخصية، بسبب:** أ. إمكانية نقلها من مكان إلى آخر بمنتهى السهولة. ب. كونها أقوى من الحواسيب الشخصية.

ج. يمكن وصلها بمصدر تيار كهربائي أو تشغيلها على البطارية. **د. اإلجابة )ا( و اإلجابة )ج( صحيحتين**

**تنقل البيانات بت تلو اآلخر: أ. القوابس المتتالية )Port Serial)** ب. القوابس المتوازية (Parallel Port) ( تنقل مجموعات من البت معا ) ج . SCSI Port ( تنقل البت بشكل مباشر وسريع ويمكنها وصل 15 جهاز ) د . Port USP ( سيم سيم SCSI بس يمكنها ربط 127 جهاز مع الحاسب (

> **تحتوي وحدةالمعالجةالمركزيةعلى :** أ- للوحةالأم **ب- وحدةالحساب والمنطق** ج- منافذالــــUSB د- مصدر الطاقة

**ليس جزءا من وحدة المعالجة المركزية :**  أ. وحدة الحساب والمنطق ب. وحدة التحكم ج. المسجالت **د. ذاكرة RAM**

**ترتبط الــCPUمباشرةمع :**

- **أ. ساعةالنظام**
- ب. القرص الصلب
	- ج. القوابس
	- د. منافذالــUSB

**أ. . وحدة النظام-صندوق له عدة فتحات ومداخل ومصادر ضوئيه صغيره يحتوي بداخله على العناصر األساسيه التي يتكون منها الحاسوب :**

- 
- ب. . وحدات اإلدخال
- ج. . وحدات االخراج
- د. . حاسبات الشبكة

**وحدة القياس الخاصة بسرعة النظام هي :**

ا- الميغابايت ب- النانو ثانية **ج-الهيرتز Hertz**

د- الباوند

**الحاسبات التي اليتم استخدامها في البنوك:**

**ا- الحواسيب العمالقة** ب- الحواسيب الكبيرة ج-الحواسيب المتوسطة د- الحواسيب الصغيره

**صندوق له عدة فتحات ومداخل ومصادر ضوئية: أ-وحدة النظام.**

> **من اللوحات االضافيه: أ-بطاقة الشبكة.**

**من اللوحات اإلضافية التي يمكن تثبيتها في ثقوب التوسع : Network Interface Card -أ** ب البطاقة الذكية . - ج بطاقة الـROM اإلضافية . د بطاقة مزود الطاقة

 **تستخدم االضواء Displays LED :** 

**ا- لالشارة الى حالة عمل الحاسب**  ب- لالشارة الى درجة حرارة الحاسب ج-لالشارة الى نفاذ الذاكرة الرئيسية د- لالشارة الى االخطاء الناجمة عن معالجة البيانات  **اسئلة سابقة أسئلة 1435-1 أسئلة 1436-2 أسئلة 1437-1 أسئلة 1437-2 أسئلة 1438-1 اسئلة 1438-2 تستعمل عندما ال تكون الحاسبات الشخصية مناسبة وتكون الحواسيب الكبيرة غالية الثمن: ا- الحاسبات المتوسطة**  ب-الحاسبات العمالقة ج- Mainframes PLAM computers -د **هي اصغر انواع الحاسبات من ناحية الثمن والحجم: أ. Microcomputer ب.** Minicomputer **ج.** Supercomputer Ultra Computer **.د أول حاسب شخصي من انتاج IBM كان عام:**  1979-A 1980**-B 1981-C** 1985-D **ال تعتبر من مكونات الحاسب الشخصي:** CPU Box -A B-وحدات االدخال C-وحدات اإلخراج **Windows -D - ال تعتبر من محتويات وحدة النظام:** 

- **أ-** Motherboard
- Power Supply **-ب**
- Device Controller **-ت**
- **Video Display Unit -ث**

#### **يمكنها وصل 15 جهازا:**

- أ- القوابس المتتالية
- ب- القوابس المتوازية
	- **ت- قوابس SCSI** ث- USB

#### **يمكنها وصل 127 جهازا:**

- أ- القوابس المتتالية
- ب- القوابس المتوازية
	- ت- قوابس SCSI
		- **ث- USB**

**يمكن لمنفذ الــUSBوصل :** أ. 4 أجهزة ب. 16 جهازا **ج. 127 جهازا**  د. 32 جهازا **واحد جيجاهيرتز يساوي:** ا- مليون دورة في الدقيقة **ب- مليار دورة في الثانية** ج-الف دورة في الثانية د- بليون دورة في الساعة **من اللوحات اإلضافيةالتي يمكن تثبيتهافي ثقوب التوسع : أ. بطاقة الشبكة** ب. البطاقة الذكية ج. بطاقة الـROMاإلضافية د-بطاقة RAMاالضافية  **المحاضرة الثانية...... تستخدم الحواسب الشخصية المتوافقة مع IBM معالجات ميكروية من إنتاج شركة: أ- Intel** ب - Motorola Apple -  $\tau$  $IBM - 2$ **المعالج الميكروي للحواسب المتوافقة مع IBM من صناعة : أ. شركة Intel** ب. شركة Motorola ج. شركة Dell د. شركة IBM **من وحدات اإلخراج :** أ- لوحة المفاتيح .)إدخال ( ب - شاشة العرض البصري .هنا قال شاشة بس هي المفروض وحدة العرض البصري ^\_\* ج - Ball Track) إدخال ) **د - speakers Printers Matrix Dot، جات في اختبار تاني**

> **تعتبر وحدة الحساب و المنطق ALU جزءا من أ**- اللوحة األم **ب- CPU ج**-وحدة التحكم د-مصدر الطاقة

**تعتبر وحدة الحساب و المنطق جزءا من:** ا- لوحة الشبكة **ب-وحدة المعالجة المركزية**

ج-وحدة التحكم د-مصدر الطاقة

#### **تقع وحدة المعالجة المركزية في:**

**أ. اللوحة األم**

Power Supply .ب

ج. الشاشة

د. وحدة الحساب والمنطق

#### **من وحدات االخراج:**

- )أ( لوحة المفاتيح
- )ب( الكاميرات الرقمية
- Track ball  $(5)$
- **Dot Matrix Printer )د)**

#### **من وحدات االدخال:**

- **أ. الماسح الضوئي**
	- ب. طابعة الليزر
- ج. مكبرات الصوت
- د. شاشة العرض المسطحة

#### **التعتبر من انواع السجالت Registers :**

- Instruction Registers .أ
	- Address Registers .ب
- Accumulator Registers .ج
	- **Memory Registers .د**

#### **يعتبر الـStick Joy من:**

- **أ. وحدات االدخال**
- ب. وحدات االخراج
- ج. وحدات االدخال واالخراج
	- د. الشي مماذكر

**بعد معالجة البيانات نحصل على:**

- أ. بيانات
- **ب. معلومات**
- ج. معرفة
- د. الشي مماذكر

**من وحدات اإلدخال واإلخراج :** أ- شاشات العرض المسطح .

#### **Touch Screens - ب**

Inkjet Printers - ج د - منسقات الصوت .

**من وحدات اإلدخال واإلخراج : أ- شاشة اللمس .** ب – لوحة المفاتيح TRSCK BALL -ج . Video Display Unit- د

**الطابعات االكثر سرعة :** 

Daisy Wheel Printer .أ ب. طابعة المصفوفة

**ج. طابعة الليزر**

Dot Matrix Printer .د

**يعتبرStrip Magneticمن :**

**أ. وحدات االدخال**

ب. وحدات اإلخراج

ج. وحدات االدخال واإلخراج

د. وحدات التخزين الرئيسية

**بيانات تتم معالجتها بحيث أصبح لها معنى مفهوم ويمكن استخدامها -:**

أ. . البيانات ) Data)

**ب. . المعلومات ( Information)**

ج. **.** الحاسوب ) Computer)

د. .المعرفة

**الطابعات األكثر إزعاجا :**

**أ- Printer Wheel Daisy-**Dot Matrix Printers - ب ج - طابعة المصفوفة . هي نفسها Printers Matrix Dot^\_\* د- Printer Laser( األكثر سرعة وأعلى تكلفة (

> **من الطابعات االكثر ازعاجا:** ا- طابعة الليرز **ب- طابعة العجلة** ج- طابعة المصفوفة النقطية.

**من وحدات اإلدخال :** أ- شاشة العرض المسطحة. **ب - الكاميرا الرقمية . WEBCAM** Laser Printer - ج د - الأقراص الصلبة .

**وحدة العرض البصري من وحدات:**

أ. االدخال **ب. االخراج**

ج. االدخال واإلخراج معا

 **اسئلة سابقة أسئلة 1435-1 أسئلة 1436-2 أسئلة 1437-1 أسئلة 1437-2 أسئلة 1438-1 اسئلة 1438-2 الطابعات األكثر سرعة:** Daisy Wheel Printer .أ ب. طابعة المصفوفة **ج. طابعة الليزر تعتبر وحدة الحساب والمنطق جزء من :** أ- اللوحة الأم . **ب- CPU** ج - وحدة النظام . د - مصدر الطاقة . **وحدات ادخال واخراج معا: أ- شاشة اللمس..>تصدر ضوضاء كبيرة يعتبر المعدل التراكمي المتحصل عليه من طرف طالب في االنتساب: ا-** بيانات **ب- معلومات**  ج- معرفة Big Data -د **ال تعتبر من مكونات وحدة المعالجة المركزية: أ- السجالت ) يمكن يقصد المسجالت ..( | يعتبر جوابين صحيحين** ب-ذاكرة الكاش Control Unit-د **ج– RAM تتعامل مع البيانات من وإلى وحدة المعالجة المركزية وتشرف على عملياتها شاملة :** CPU-A B-ذاكرة الكاش **Control Unit-C** ALU**-D ال تعتبر من انواع :Registers : أ-** Instruction **ب-** Address **ت-** Accumulator **ث- Memory تكون مسؤولة عن تفسير تعليمات البرنامج واالشراف على تنفيذها: أ- وحدة التحكم ب-** وحدة المعالجة **ت-** وحدة الحساب **ث-** وحدة المنطق

**ال تعتبر من وظائف التحكم:**  أ- قراءة وتفسير تعليمات البرنامج ب- توجيه العمليات داخل CPU ج- التحكم بتدفق البيانات والتعليمات من والى الذاكرة الرئيسية **د- التحكم بتدفق البيانات والتعليمات من والى الذاكرة الثانوية** 

> **ليس من أنواع الماسحات الضوئية: أ-** FlatBad **ب-**SheetFed **ت-**HandHeld

> > **ث-FlatHeld**

**يتم استعمال برامج تمييز الرموز الضوئية Recognition Character Optical في: أ-تحرير المحتوى الى نصوص قابلة للتحرير** ب-تحرير المحتوى الى نصوص قابلة للتخزين ت- تحرير المحتوى الى نصوص قابلة للطباعة ج-تحرير المحتوى الى نصوص قابلة للمسح الضوئي

**الهدف األساسي من استخدام برامج تمييزالرموزالضوئية :**

**أ. تحويل المحتوى إلى نصوص قابلة للتحرير**

ب. تحويل المحتوى إلى صورقابلةللتخزين

ج. تحويل المحتوى إلى رموزقابلةللطباعة

د. تحويل المحتوى إ لى رموز قابلةللمسح الضوئي

 **ماسح يدوي يستعمل لقراءة األشرطة الموجودة على المنتجات في المتاجر: أ-قارئ الباركود** ب- القلم الضوئي ج- Tracball Touchpad-D

> **يستعمل قارئ العالمات البصرية: ا- لمسح نموذج مطبوع او م ّسود بقلم رصاص** ب-لمسح صورة ذات كثافة عالية المستوى ج-لمسح صورة ذات كثافة متدنية المستوى د- لمسح نصوص مكتوبة باليد للتعرف عليها

 **يستخدم في تصحيح االختبارات متعددة الخيارات بشكل آلى:** Barcode Reader -أ **Optical Mark reader -ب ج**-Lightpen Flatbed Scanner-د

**يستخدم في قراءة الشريط المغناطيسي على بطاقات االئتمان:**  Barcode Recorder-أ **Magnetic Strip Reader-ب** ج-Lightpen Optical Mark Reader- د

> **عند شراء الشاشة ال يجب االخذ بعين االعتبار: أ-** األلوان **ب- سرعة الـ CPU ت-** حجم الشاشة ث- الكثافة النقطية

> > **تسمى المخرجات غير المطبوعة:**

#### **Soft Copy- أ**

Hard Copy- **ب** Stored Copy- ج Memory Copy- د

 **تقاس بعدد النقاط باإلنش الواحد :(DPI (:**

**ا- الكثافة النقطية** ب- سرعة الطابعة ج- كثافة المعالج المكروي د- جودة بطاقة الشاشة

#### **تستخدم وحدةالــDPI للتعبيرعلى :**

**أ- الكثافة النقطية للطابعة** ب- سرعةعرض الشاشة ج- الكثافةالنقطية للشاشة د- مستوى الطاقةالمستهلكةمن طرف الطابعة

#### **ال تعتبر من انواع الطابعات:**

- أ. الطابعة التصادمية
	- ب. طابعة العجلة
- ج. طابعة المصفوفات النقطية
	- د. **الطابعات الكروية**

**مازالت تستخدم كثيرا في طباعة الفواتير والتذاكر:** 

- **Dot Matrix Printers -أ**
	- Laser Printers **-ب**

 **... المحاضرة الثالثة...**

**ذاكرة القراءة فقط تسمى أيضا :** Random Access Memory -أ **ب - ROM** Flash Memory - ج Secondary Memory - د

**تعتبر ذاكرة الوصول العشوائي )RAM ) ك: أ- وحدة تخزين رئيسية. ) memory primary)** ب - وحدة تخزين ثانوية. ALU -  $\tau$ Control Unit – د

**- البيانات المخزنة في ال ROM: أ- تبقى محفوظة عند انقطاع التيار الكهربائي.** ب - تفقد عند انقطاع التيار الكهربائي .(ذاكرة الرام ram) ج - تعمل تلقائيا من طرف نظام التشغيل إلى القرص الصلب عند انقطاع التيار الكهربائي . د - يمكن استرجاعها بعد انقطاع التيار الكهربائي بواسطة البرنامج SCANDISK

**البيانات المخزنة في ذاكرةالـRAM :**

- أ. تكون عادةأكبرمن تلك المخزنةفي الذاكرةالثانوية
	- **ب. تفقد بمجرد انقطاع التيارالكهربائي**
- ج. الوصول اليهايكون أيضامن تلك المخزنةفي الذاكرةالثانوية
	- د. اليمكن التعديل عليهامن طرف نظام التشغيل

**تعتبر ذاكرة الوصول العشوائي) ram) : A- ذاكرة متطايرة**

Non Volatilc memory-B C-ذات سعة أكبر من القرص الصلب secondary memory-D

#### **تعتبر ذاكرة الوصول العشوائي :**

- أ. **ذاكرة متطا يرة•**
- Non Volatile Memory• .ب
- ج. •ذات سعة أكبر من المرص الصلب
	- Secondary Memory• .د

**يؤثر في سرعة الحاسب:**

ا- سرعة الوصول إلى ذاكرة القراءة فقط **ب- سرعة الذاكرة RAM** ج- سرعة الإنترنت د- الكثافة النقطية على شاشة العرض

**تقاس سعة ذاكرةالــROMبـ :**

- **أ. الكيلوبايت**
- ب. الكيلوبايتفيالثانية
	- ج. الميجاهرتز
		- د. الكيلوباود

**تقاس سعة الذاكرة RAM ب: أ- الميجابايت .** ب - الجيجابايت في الثانية .اذا كتب جيجا بدون في الثانية نختارها ج - الجيجا هرتز . د - الكيلو باوند.

> **أي من انواع الذاكرة يمكن أن يتغير محتواها باستمرار :** أ- ذاكرة ال ROM .ال يتغير محتواها **) Random Access Memory) ... RAM - ب** ج - ذاكرة القراءة فقط. هي نفسها الروم ROM

> > **تعتبرذاكرةالــ )RAM) : أ- وحدة تخزين رئيسية.**  ب – وحدة تخزين ثانوية. ALU -  $\tau$ Control Unit–د

**تكون الذاكرة الثانوية : أ- تكون عادة أكبر سعة من الذاكرة الرئيسية**  ب - تفقد محتواها عند انقطاع التيار الكهربائي . ج - أكبر سرعة من الذاكرة الرئيسية . د - ال يمكن تغير محتواها اال باستعمال معدات وبرامج خاصة .

**\*ركزوا.. ممكن يجي نفس السؤال والكن باقل سرعه في المحتوى مكتوب \*)الذاكرة الثانويه اقل سرعة من الذاكرة الرئيسية(\***

> **واحد تيرا بايت يساوي : أ- تقريبا ألف جيجا بايت .** ب - تقريبا مليون بايت . ج - تقريبا ألف بايت . د - تريليون بت .اذا قال تريليون بايت الجواب صحيح

أ- ذاكرة ال RAM**-أي انواع الذاكرة تستخدم في عملية استنهاض الحاسب:** ب - ذاكرة الكاش . **ج - ذاكرة القراءة فقط . ROM** د - ذاكرة االستنهاض  **اسئلة سابقة أسئلة 1435-1 أسئلة 1436-2 أسئلة 1437-1 أسئلة 1437-2 أسئلة 1438-1 اسئلة 1438-2 ذاكــــــــرة القراءة فقط تسمئ ايضا:** أ. RAM **ب. ROM** Fast Memory .ج Secondary Memory .د **تعتبر ذاكرة الوصول العشوائي: أ. وحدة تخزين رئيسية** ب. وحدة تخزين ثانوية ج. ALU Control Unit .د **ذاكرةالوصول العشوائي تسمى أيضا :** أ. **RAM** ب. ROM Fast Memory .ج Secondary Memory .د **البيانات المخزنة في الـROM : أ. تبقى محفوظة عند انقطاع التيار الكهربائي** ب. تفقد عند انقطاع التيار الكهربائي ج. تحمل تلقائيا من طرف نظام التشغيل الى القرص الصلب عند انقطاع التيار الكهربائي د. يمكن استرجاعها بعد انقطاع التيار الكهربائي بواسطة البرنامج SCANDISK **عند انقطاع التيار الكهربائي : أ. البيانات المخزنة في الـ ROM تبقى محفوظة** ب. تتلف بعض البيانات المخزنة في ذاكرة القراءة فقط ج. بعض البيانات المخزنة في ذاكرة الوصول العشوائي تبقى محفوظة د. تتلف كل البيانات المخزنة في القرص الصلب **الذاكرة الثانوية: أ. تكون عادة أكبر سعة من الذاكرة الرئيسية** ب. تفقد محتواها عند انقطاع التيار الكهربائي ج. أكبر سرة من الذاكرة الرئيسية د. اليمكن تغيير محتواها اال باستعمال معدات وبرامج خاصة **أي من التالي يؤثر في سرعة الحاسب:** أ. قوة مزود الطاقة **ب. سعة ذاكرة الوصول العشوائي** ج. سرعة الوصول الى البيانات المخزنة في ذاكرة القراءة فقط د. سرعة االتصال بشبكة االنترنت **تكون سعة ذاكرة الكاش :**  أ. أكبر عادة من سعة ذاكرة الوصول العشوائي **ب- أقل من سعة ذاكرة الوصول العشوائي** ج- في حدود 4 تيرابايت د- في حدود 2 جيجابايت

```
 
اسئلة سابقة أسئلة 1435-1 أسئلة 1436-2 أسئلة 1437-1
أسئلة 1437-2 أسئلة 1438-1 اسئلة 1438-2
                                                                  عند نفاذ الذاكرة العشوائية يلجأ نظام التشغيل الى :
                                                                                   أ. ذاكرةالكاش اإلضافية
                                                                                      ب. الذاكرة االفتراضية
                                                                                 ج. ذاكرةالوصول العشوائي
                                                                                       د. ذاكرةالــPROM
                                                            من وحدات قياس سرعة الوصول الى الذاكرة العشوائية : 
                                                                                            أ. النانو ثانية
                                                                                                 ب. الباود
                                                                                                ج. الهرتز
                                                                                           د. الميكروثانية
                                                                                   الذاكرة التي ال يتغير محتواها : 
                                                                                              أ. ROM
                                                                                               ب. RAM
                                                                                           ج. ذاكرة الكاش
                                                                                Secondary Memory .د
                                                                            تعتبر نوعا من أنواع الذاكرة الثانوية : 
                                                                                       أ. ذاكرة القراءة فقط
                                                                                           ب. ذاكرة الكاش
                                                                                       ج. األقراص الصلبة
                                                                                               د. ROM
                                                                                       يؤثر في سرعة الحاسب : 
                                                                     أ. سرعة الوصول الى ذاكرة القراءة فقط
                                                                                   ب. سعة ذاكرة الـ RAM
                                                                                        ج. سرعة االنترنت
                                                                            د. الكثافة النقطية لشاشة العرض
                                                                            أي من التالي يؤثرفي سرعةالحاسب :
                                                                                        أ. قوة مزود الطاقة
                                                                            ب. سعة ذاكرة الوصول العشوائي
                                                    ج. سرعة الوصول الى البيانات لمخزنة في ذاكرة القراءة فقط
                                                                           د. سرعة االتصال بشبكة االنترنت
                                                                                      تكون الذاكرة الثانوية :
                                                                           أ. أكبر سعة من الذاكرة الرئيسية
                                                                          ب. أكبر سرعة من الذاكرة الرئيسية
                                                                                              ج. متطا يرة
                                                                        د. أقل من سعة ذاكرة التخزينٌ الأولية
                                                                                    واحد جيجابايت يساوي :
                                                                                    أ. تقريبا الف تيرابايت
                                                                                    ب. تقريبا الف ميجابايت
                                                                                          ج. ألف كيلوبايت
                                                                                           د. تريليون بت
```

```
 
اسئلة سابقة أسئلة 1435-1 أسئلة 1436-2 أسئلة 1437-1
أسئلة 1437-2 أسئلة 1438-1 اسئلة 1438-2
                                                        استنهاض الحاسب :
الذاكرة التي تستعمل فقط في عمليةٌ
                                                                                               أ. RAM
                                                                                           ب. ذاكرة الكاش
                                                                                               ج. ROM
                                                                                      Boot Memory .د
                                                                       :
. تعتبر نوعا من أنواع الذاكرة الثانويةٌ
                                                                                      أ. ذاكرة القراءة فقط
                                                                                           ب. ذاكرة الكاش
                                                                                       ج. األقراص الصلبة
                                                                                               د. ROM
                                                                                  . ت ٌؤثر في سرعة الحاسب :
                                                                     أ. سرعة الوصول الى ذاكرة المراءة فقط
                                                                                  ب. سعة الذاكرة الـ RAM
                                                                                        ج. سرعة االنترنت
                                                                            د. الكثافة النمط ةٌ لشاشة العرض
                                                                                من بين وحدات التخزين الثانوية :
                                                                                   أ- ذاكرة القراءة فقط .)رئيسية(
                                                                                      ب - ذاكرة الكاش .)رئيسية(
                                                                                             ج - أقراص DVD
                                                                                   د - ذاكرة ال RAM( رئيسية(
                                                                            أي من التالي يؤثر في سرعة الحاسب :
                                                                                            أ- قوة مزود الطاقة .
                                                                       ب - سعة ذاكرة الوصول العشوائي . RAM
                                                       ج - سرعة الوصول الى البيانات المخزنة في ذاكرة القراءة فقط .
                                                                              د - سرعة االتصال بشبكة اإلنترنت .
                                   كم كمية الذاكرة العشوائية التي تتوقع ان تكون موجودة في حاسب شخصي هذه االيام:
                                                                                                  أ- 2 كيلوبايت
                                                                                                ب - 2ميجابايت
                                                                                                ت - 1 تيرابايت
                                                                                               ج - 1 جيجابايت
                                                              من وحدات قياس سرعة الوصول إلى الذاكرة العشوائية
                                                                                               أ. النانو ثانية
                                                                                                   ب. الباود
                                                                                                   ج. الهرتز
                                                                                            د. ال شي مما ذكر
                                                                            من وحدات قياس سعة الذاكرة RAM:
                                                                                       أ. الميجابايت في الثانية
                                                                                               ب. الميجابايت
                                                                                                   ج. الباود
                                                                                                   د. الهرتز
```
 **اسئلة سابقة أسئلة 1435-1 أسئلة 1436-2 أسئلة 1437-1 أسئلة 1437-2 أسئلة 1438-1 اسئلة 1438-2 تكون سعة ذاكرة الكاش:** أ. أكبر عادة من سعة ذاكرة الوصول العشوائي **ب. أقل من سعة ذاكرة الوصول العشوائي** ج. في حدود 4 تيرابايت د. في حدود 2 جيجابايت **واحد جيجابايت يساوي:** أ. تقريبا ألف تيرابايت **ب. تقريبا ألف ميجابايت** ج. ألف كيلوبايت د. تريليون بت **تقاس سعة الذاكرة بالـ:** أ. الميلي ثانية ب. النانو ثانية ت. **الجيجابايت>>او الميغابايت او البايت او الكيلو بايت >كلها نفس المعنى و الوحده.. تقاس سعة الذاكرة RAM ب: أ- الميجابايت .**  ب- الجيجابايت في الثانية . ج- الجيجا هرتز . د- الكيلو باوند. **)1( جيجابايت يساوي-:** أ. الف بايت **ب.** مليون ميغابايت **ج. الف ميغابايت واحد تيرا بايت يساوي : أ- تقريبا ألف جيجا بايت . ألن 1تيرابايت=ترليون بايت وليس بت،،وبما ان جيجابايت=بليون بايت،اذن ألف جيجابايت=تريلون بايت الننا بنضرب االلف في البليون بيعطينآ تريلون،،** ب- تقريبا مليون بايت . ج-تقريبا ألف بايت د-تريليون بت أ. **-**ألف جيجا بايت**-واحد تيرا بايت يساوي:** ب. -تقريبا مليون بايت ج. تقريبا ألف بايت **د. -تريليون واحد جيجاهرتز يساوي تقريبا:** أ. مليون دورةفي الدقيقة **ب. بليون دورة في الثانية** ج. ألف دورةفي الثانية د. بليون دورةفي الدقيقه

**أي من انواع الذاكرة يمكن أن يتغير محتواها باستمرار :** أ - ذاكرة ال - ROM . **)Access Memory Random RAM - ب** ج- ذاكرة القراءة فقط. د- ذاكرة ال – BIOS

> **الذاكرة الوصول العشوائية:** أ. ROM

**ب. RAM**

**ذاكرة القراءة فقط: أ. ROM** ب. RAM

**ذاكرة القراءة فقط تسمى أيضا :** Random Access Memory -أ **ب - ROM** Flash Memory - ج Secondary Memory - د

**أي انواع الذاكرة تستخدم في عملية استنهاض الحاسب:** أ- ذاكرة ال - RAM ب- ذاكرة الكاش . **ج- ذاكرة القراءة فقط .** 

د- ذاكرة االستنهاض .

**من بين وحدات التخزين الثانوية :** أ- ذاكرة القراءة فقط . ب- ذاكرة الكاش . **ج- أقراص - DVD** د- ذاكرة ال - RAM

**أي من التالي يؤثر في سرعة الحاسب :** أ- قوة مزود الطاقة . **ب- سعة ذاكرة الوصول العشوائي .**  ج- سرعة الوصول الى البيانات المخزنة في ذاكرة القراءة فقط . د- سرعة االتصال بشبكة اإلنترنت .

**تستعمل في تخزين نظام المدخالت والمخرجات االساسي :BIOS:**

**Flash Memory -أ** ب-ذاكرة الكاش ج-ذاكرة الوصول العشوائي د-الذاكرة الثانوية

# **تضمن للحاسب استمرارية وجود التيار الكهربائي لفترة محدودة بعد انقطاعه:**

**Uninterrupted Power Supply (UPS) -أ**

Smart Power Supply (SPS)-ب Heavy Duty Supply (HPS) -ج Ultra power Supply (LPS) -د

**. تكون سعة ذاكرة الكاش :** أ- أكبر عادة من سعة ذاكرة الوصول العشوائي **ب- أقل من سعة ذاكرة الوصول العشوائي** ج- في حدود 4 تيرابايت د- في حدود 2 جيجابايت

**تكون متصلة بالمعالج المكروي CPU وتمتاز بسرعتها الفائقة: أ-ذاكرة الكاش**  ب- ذاكرة القراءة فقط

ج-ذاكرة الوصول العشوائي د- الذاكرة الثانوية

#### **تعتبر ذاكرة الوصول العشوائي :**

- **أ. ذاكرة متطايرة**
- Non Volatile Memory .ب
- ج. ذات سعة أكبر من القرص الصلب
	- Secondary Memory .د

**المحاضرة الرابعـة......**

**البرنامج هـــــــــو عبارة عن :** أ -طريقة معينة لحل كل المسائل باستعمال الحاسب . - **ب- مجموعة من التعليمات المتسلسلة لتشغيل الحاسب بالطريقة التي يريدها المبرمج . -** ج- معدات خاصة يزود بها الحاسب لتشغيله بالطريقة التي يريدها المستخدم . - د -ال شيء مما ذكر . –

**البرنامج هـــــــــــــو عبارة عن :** أ- طريقة معينة لحل كل المسائل باستعمال الحاسب . **ب - مجموعة من التعليمات المتسلسلة لتشغيل الحاسب بالطريقة التي يريدها المبرمج . أو مجموعة من التعليمات المتسلسلة التي تخبر الحاسب ماذا يفعل .جات بصيغة تانية في االختبار** ج - معدات خاصة يزود بها الحاسب لتشغيله بالطريقة التي يريدها المستخدم . د - ال شيء مما ذكر .

> **-من برمجيات النظم:** أ- النظم المتكاملة . **ب - نظام التشغيل لينكس .وأيضا ( MacOs,unix,windows,dos)** ج - النظم المحاسبية . د - نظم إدارة الموارد البشرية .

**تستخدم لغات البرمجة من أجل : أ- تطوير برامج الحاسب .** ب - إعداد الجداول اإللكترونية المعقدة التي تحتوي على صيغ رياضية . ج - كتابة وبرمجة شرائح العرض . د - ال شيء مما ذكر.

> **من لغات البرمجة:** أ- مايكروسوفت وورد .) برمجيات تطبيقية( ب - مايكروسوفت أكسيس.)برمجيات تطبيقية( **ج - HTML وأيضا C** د - ويندوز 7 )نظام التشغيل(

**مولدات التطبيقات عبارة عن : أ- لغات من الجيل الرابع .** ب - لغات من الجيل الثالث .هي نفسها لغات عالية المستوى ج - لغات عالية المستوى . د - ال شيء مما ذكر

**الفرق بين المترجمات والمفسرات هو :** أ- ان المترجم يقوم بترجمة البرامج بلغة االله التعليمية تلوى االخرى عكس المفسر **ب - ان المترجم يقوم بترجمة كل البرامج مره واحده عكس المفسر** ج - ان المترجم بقوم بترجمة و تنفيذ تعليمات البرنامج الواحدة تلو االخرى د - ان المترجم اقل سرعة من المفسر

> **من أنظمة التشغيل المعروفة :** Pascal V -أ **) dos,windows,unix,macos ) وأيضا Linux - ب**  $LORM$  123 - ج Google Chrome - د

> > **من البرامج التطبيقية : Power Point -أ**

> > > **ب -** Windows Unix V - ج د- macos

**النوعان األساسيان للواجهة في البرمجيات : أ- التخاطب بكتابة األوامر و Interface User Graphical الرسومات** ب - التخاطب بكتابة األوامر والتخاطب باستعمال الكيلوبايت. ج - التخاطب بكتابة الأوامر والتخاطب باستعمال لغات الجيل الرابع .

د - التخاطب بكتابة الأوامر والتخاطب باستعمال الإنترنت .

#### **ال يعتبر من وظائف نظم التشغيل:**

- أ. استنهاض الحاسب
- ب. مراقبة النظام بأكمله و أعاقة العمليات الغير مسموحه
	- ج. المحافظة على سرية النظام
	- **د. الحماية من الفيروسات الخطيرة**

 **اسئلة سابقة أسئلة 1435-1 أسئلة 1436-2 أسئلة 1437-1 أسئلة 1437-2 أسئلة 1438-1 اسئلة 1438-2 ليس من مراحل تطوير النظم:** أ. تحليل الحالة ب. دراسة جدوى ج. التصميم **د. قياس مستوى رضا المستهلكين ليس من أنواع نظم التشغيل:** أ. النظم المتعددة المهام ب. النظم المتعددة المعالجة ج. النظم ذات المشاركة الزمنية **د. النظم ذات المشاركة في البيانات من أنواع البرمجيات:** أ. برمجيات النظم ب. البرمجيات التطبيقية ج. ال شي مما ذكر **د. جميع ما ذكر يعتبر من البرمجيات التطبيقية:** أ. لغة البرمجة الجافا ب. مبرمج لغة C objective **ج. برامج قواعد البيانات** د. نظام التشغيل ويندوز **يعتبر من األنواع األساسية للواجهات في البرمجيات:** أ- التخاطب بكتابة البرامج **ب- GUI** ج- التخاطب باستعمال الميكروفون د- التخاطب باستعمال الكينونات **تستخدم لغات البرمجة من أجل: أ. تطوير برامج الحاسب** ب. اعداد الجداول االلكترونية المعقدة التي تحتوي على صيغ رياضية ج. كتابة وبرمجة شرائح العرض المعقدة د. الشي مما ذكر

#### **يعتبر من برمجيات النظم:**

- أ. نظم دعم القرار
- ب. نظم المعلومات االدارية
- **ج. نظام التشغيل OS Mac**
	- د. النظم المحاسبية

#### **تعتبر لغة التجميع Language Assembly من:**

- أ. الجيل االول
- **ب. الجيل الثاني**
- ج. الجيل الثالث
- د. الجيل الرابع

**ليس من أنظمة التشغيل المعروفة:** أ- Unix ب-LInux

Mac OS -ج **win zip -د**

**تتميز بإستعمال تعليمات على شكل جمل بسيطة:**

- أ. لغة التجميع
	- ب. لفة الألة
- **ج. لغة الجيل الرابع"مولدات التطبيقات"**
	- د. لغات التوجيه الكائني

**من بين اللغات الكائنية التوجيه )الجيل الخامس(:**

- **أ. لغة الجافا**
- ب. مولدات التطبيق (الجيل الرابع)
- ج. ولغة باسكال)الجيل الثالث (عالية المستوى
- د. Fortran) الجيل الثالث )عالية المستوى

#### **يشمل اختبار و فحص النظام:**

- **أ. اختبار بيتا**
- ب. اختبار جافا
- ج. اختبار دلتا
- د. االختبار الشامل

**نظام التشغيل متعدد المهام:**

أ- تمكن المستخدمين من استعمال وحدة المعالجة المركزية بإعطاء كل واحد منهم شريحة زمنية **ب- تمكن المستخدمين من تنفيد عدة مهام في نفس الوقت** 

> **من انواع البرمجيات:** ا- الويندوز ب- برمجيات تطبيقية. **ج- برمجيات تطبيقية وبرمجيات النظم..**

> > **من برمجيات النظم:** أ - النظم المتكاملة . **ب- نظام التشغيل لينكس .**  ج- النظم المحاسبية .

د - نظم إدارة الموارد البشرية .

**من انظمة التشغيل:**

- أ. االكسل
- **ب. الويندوز**
- ج. الجداول التطبيقية

**من أنظمة التشغيل المعروفة :** Pascal V -أ **ب - Linux**  $LORM$  123 - ج

Google Chrome - د

**من البرامج التطبيقية:** أ. اليونكس

**ب. االكسل** ج. الويندوز

**من البرامج التطبيقية : Power Point -أ** ب- Windows

**تستخدم لغات البرمجة من أجل : أ تطوير برامج الحاسب .**  ب -إعداد الجداول اإللكترونية المعقدة التي تحتوي على صيغ رياضية . ج- كتابة وبرمجة شرائح العرض . د- ال شيء مما ذكر.

**مولدات التطبيقات من لغات:**

أ. الجيل االول

ب. الجيل الثاني

**ج. الجيل الرابع**

**تتميز باستعمال تعليمات على شكل جمل بسيطة:**

ا- لغة التجميع ب-لغة االلة **ج-لغة الجيل الرابع)مولدات الطبيقات(** د- لغات التوجيه الكائني..

**من اللغات الكائنية التوجيه التي اكتشفت في ازمة البرمجيات: لغة الجافا..**

**نظام التشغيل متعدد المهام:** ا- تمكن المستخدمين من استعمال وحدة المعالجة المركزية بإعطاء كل واحد منهم شريحة زمنية **ب- تمكن المستخدمين من تنفيد عدة مهام في نفس الوقت**

**من ميزات العمل الجماعي المحوسب: ا- المشاركة في المعدات ... طبعا باإلضافة إلى البرمجيات لكن كانت هي االجابة الوحيد الصحيحة** ب- المشاركة في البرمجيات فقط

> **ال يعتبر من وظائف نظم التشغيل : أ**. استنهاض الحاسب ب. مراقبة النظام بأكمله وإعاقة العمليات غير المسموحة ج. المحافظة على سرية النظام **د. الحماية من الفيروسات الخطيرة**

> > **ليس من مراحل تطوير النظم :**  أ. تحليل الحالة ب. دراسة الجدوى ج. التصميم **د. قياس مستوى رضا المستخدمين**

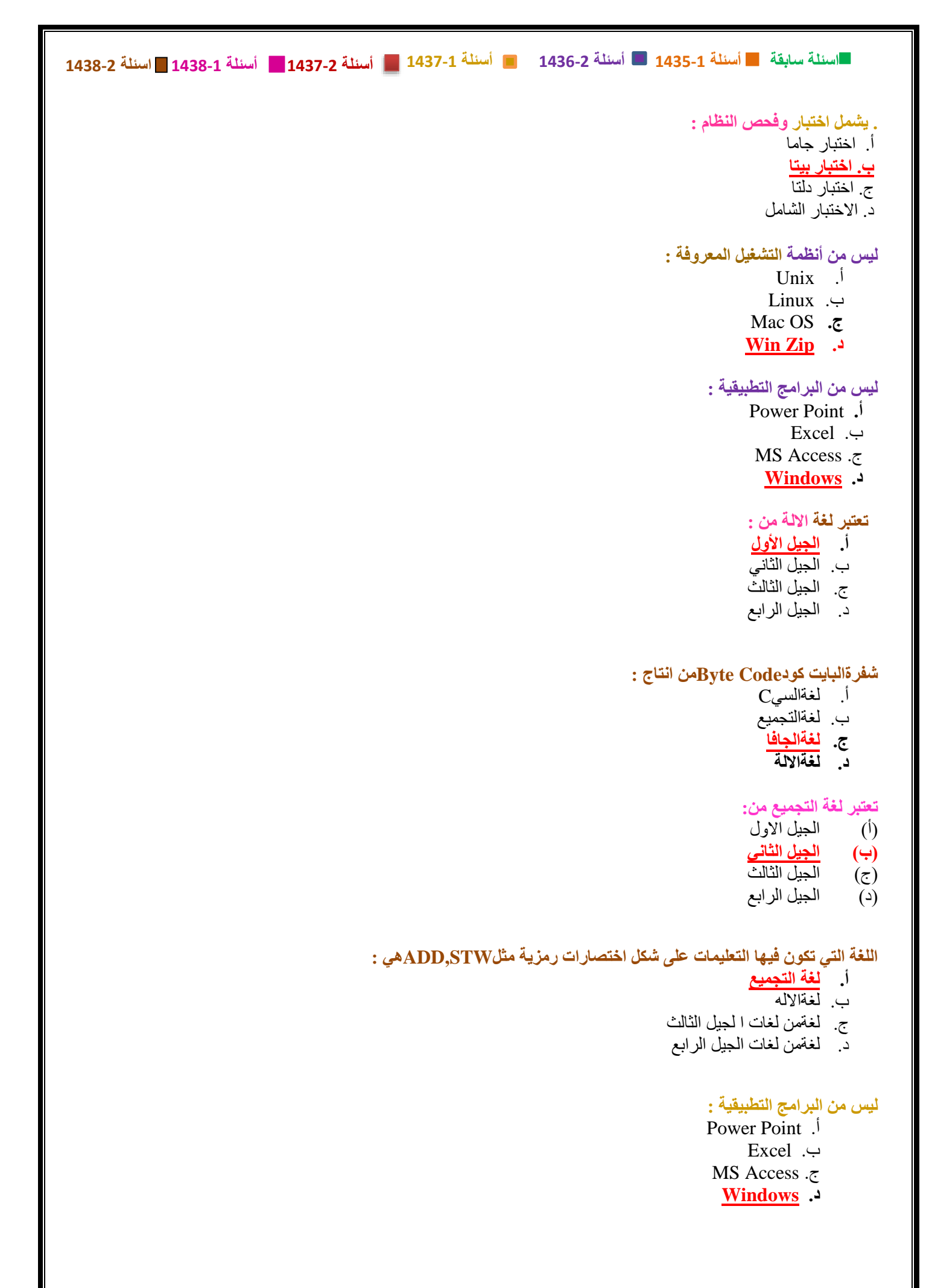

### **اسئلة سابقة أسئلة 1435-1 أسئلة 1436-2 أسئلة 1437-1 أسئلة 1437-2 أسئلة 1438-1 اسئلة 1438-2 من لغات البرمجة**  أ. مايكروسوفتوورد ب. مايكروسوفتأكسس **ج. XML** د. Windows **ال تشمل دورة حياة النظام :Cycle Life : أ-**تحديد المعدات والبرمجيات الالزمة ب- التحليل والتصميم والبرمجة ج- االختبار والتقييم  **د- االستعانة بالمصادر الخارجيه يعتبر من االنواع االساسية للواجهات في البرمجيات :**  أ. التخاطب بكتابة البرامج **)GUI لها اختصار Graphical User Interface (GUI .ب** ج. التخاطب باستعمال الميكروفون د. التخاطب باستعمال الكينونات **يعتبر من االنواع االساسية للواجهات في البرمجيات :**  أ. التخاطب بكتابة البرامج **ب. GUI** ج. التخاطب باستعمال الميكروفون د. التخاطب باستعمال الكينونات **تعتبر اللغات عالية المستوى من: أ**- الجيل األول ب- الجيل الثاني **ج- الجيل الثالث د-** الجيل الرابع

**ال يضم الكائن:** 

ا- البيانات ب- الطرق **ج- المعلومات** د- Methods

**ال تعتبر لغة كائنية التوجيه..:**

أ- لغة الجافا ب-لغة السي بلس بلس **ج- لغة السي**  د- لغة البايثون Python

**يعتبر SQL لغة من:**

أ- الجيل االول ب- الجيل الثاني ج- الجيل الثالث **د- الجيل الرابع** 

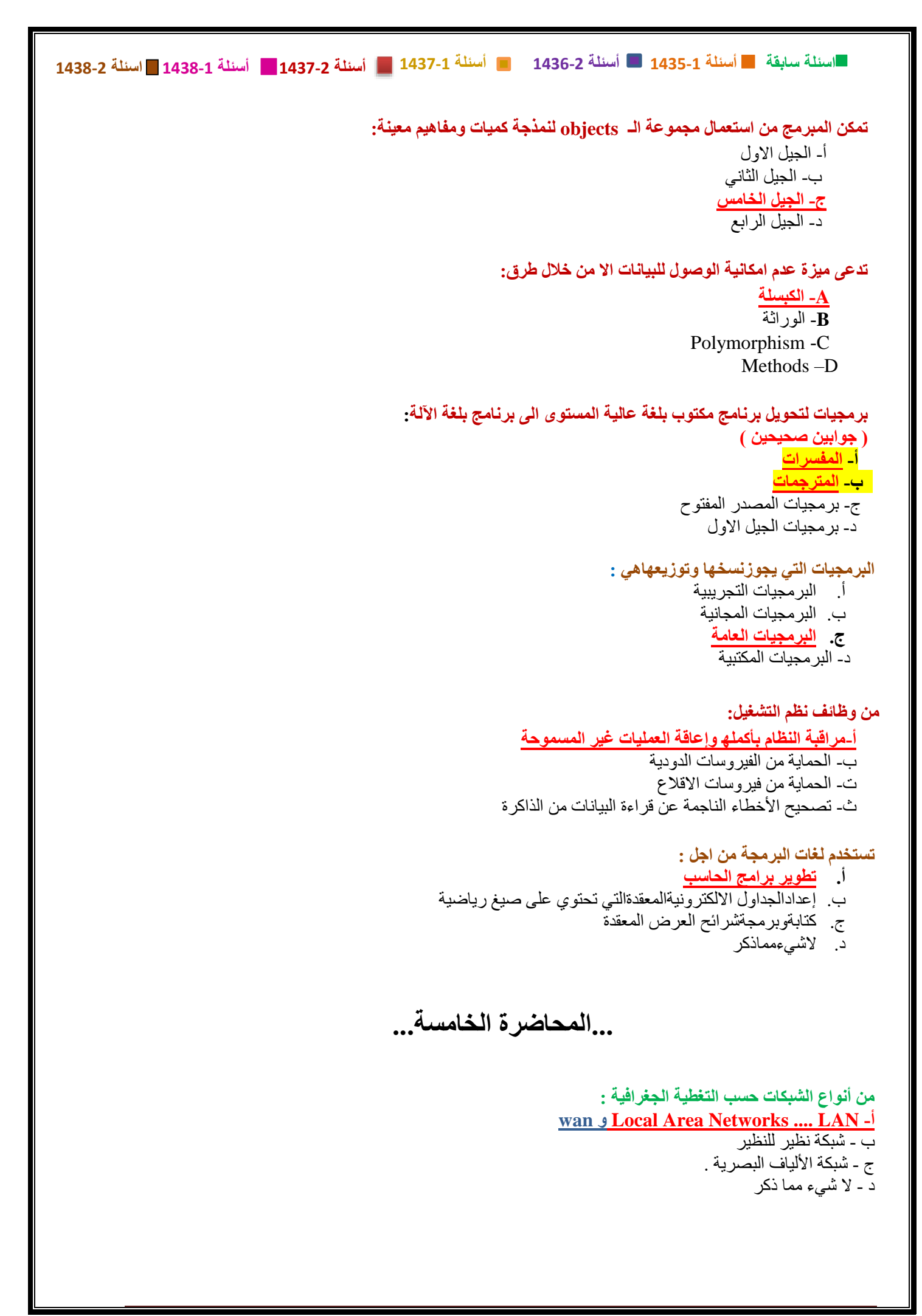

**تعتبر شبكة الصرافات اآللية : أ. شبكة WAN** ب. شبكة LAN ج. شبكة STAR Peet to Peer شبكة .د **تعتبر شكال من أشكال الشبكات : أ-** LAN **ب - شبكة النجمة . (شبكة الحلقة و شبكة الناقل )** ج - الشبكات الموسعة . د - شبكة اإلنترنت . **ليس من أشكال الشبكات :** أ- شبكة الحلقة ب - شبكة النجمة . ج – شبكة الناقل **د - شبكة اإلنترنت . تسمى عملية تحميل الملفات من الخادم :** أ- Uploading **تحميل الملفات الى الخادم ب - Downloading** Time Sharing - ج **في شبكة النجمة يوضع الحاسب المركزي عادة : أ- في مقر المؤسسة .** ب - في إحدى فروع المؤسسة القريبة من المستخدمين . ج - في فرع المؤسسة األقرب من المستخدمين . د - في فر ع المؤسسة الأقرب من كل الفرو ع الأخرى . **تقاس سرعة المودم ب:** أ- الميغابايت في الثانية . **ب - BAUD** ج - الكيلو هرتز. د - الميغا هرتز. **من وسائط النقل في الشبكات :** أ- الأسلاك الكهربائية الرفيعة . **ب - األسالك المزدوجة . من الوسائط السلكية وأيضا االسالك المحورية واأللياف الضوئية** ج ـ الأسلاك الهاتفية .

د - األسالك الصوتية

**الموجة Routers : أ- يوجه الشريحة عبر الممر المناسب حتى تصل للطرف اآلخر .** ب - يستخدم لربط شبكتين محليتين متشابهتين . ج - يستخدم لربط شبكتين محليتين مختلفتين . د - يستخدم لزيادة سرعة الشبكة .

**الـــــ Routers : أ- يوجه الشريحة عبر الممر المناسب حتى تصل للطرف اآلخر .** ب - يستخدم لربط شبكتين محليتين متشابهتين . ج - يستخدم لربط شبكتين محليتين مختلفتين . د - يستخدم لتضخيم اشارة الشبكات

**الــــجـــســــــــر Bridge :** أ- يوجه الشريحة عبر الممر المناسب حتى تصل للطرف اآلخر . Routers الموجه **ب - يستخدم لربط شبكتين محليتين متشابهتين .** ج - يستخدم لربط شبكتين محليتين مختلفتين . ( Gateway ( البوابة د - يستخدم لتضخيم اإلشارة داخل الشبكة . Repeaters المضخمات

**تعين الشبكة LAN :** أ- خمسة حواسيب في نفس العمارة هذه أيضا صحيحة بس بوجود الخيار الرابع وهو األصح نستبعده ب - حاسبان في مدينة الرياض و ثالثة في مدينة جدة متصلة مع بعضها البعض عبر االنترنت ج - خمسة حواسيب في مدم مختلفة متصلة بواسطة خطوط الهاتف **د - خمسة حواسيب في نفس المكتب متصلة ببعضها البعض بواسطة شبكة**

> **تستخدم جدران النار FIREWALLS كنظام : أ- لمنع المستخدمين الغير مرخص لهم من الوصول الى النظام من داخل المؤسسة** ب - للحفاظ على سالمة االجهزة الحاسوبية من التلف الناتج عن الحرائق ت - إلدارة الشبكات الموسعة و ضمان تشغيلها باستمرار في حالة نشوب الحرائق ج - لمنع تسرب البيانات من المؤسسة عبر االنترنت

> > **تستخدم ال engines search في: أ- البحث عن المعلومات في االنترنت** ب - ارسال و استقبال البريد االلكتروني عبر االنترنت ت - البحث عن المعلومات في الشبكات االجتماعية ث - البحث عن المعلومات في الشبكات المحلية.

> > > **تعتبر شبكة الصرفات اآللية:**

- **أ. شبكة WAN**
- $\overline{\rm LAN}$ ب. شبكة
- ج. شبكة STAR
- peer to peer شبكة .د

**يستخدم لربط شبكتين محليتين مختلفتين :** 

- **أ**. Bridge
- ب. Router **ج. Gateway**
- د. Repeater
- **يستخدم لربط شبكتين محليتين متشابهتين :**

#### **أ. Bridge**

- ب. Router
- ج. Gateway
- د. Repeater

 **اسئلة سابقة أسئلة 1435-1 أسئلة 1436-2 أسئلة 1437-1 أسئلة 1437-2 أسئلة 1438-1 اسئلة 1438-2 ليس من أشكال الشبكات:** أ. شبكة النجمة ب. شبكة الناقل ج. شبكة الحلقة **د. شبكة االنترنت األجهزة غير المستعملة في الشبكات الموسعة:** أ. الموزع ب. المحول ت. الموجه **ث. المخزن يعتبر الجهاز المصرفي : .أ- خادم في شبكة موسعة wan** .ب- عميل في شبكة محلية .ج- عميل في شبكة عالمية **في شبكة نظير لنظير -:** -.أ يكون فيه خادم وعميل **.ب- تكون األجهزة متساوية ومتكافئة** .ج- إرسال واستقبال وتخزين الرسائل االلكترونية **المودم : .أ ينقل الموجات عبر خطوط الهاتف** .ب ينقل الموجات عبر انبوب زجاجي رفيع ج. ينقل الموجات عبر األثير **تستخدم في شبكة الناقل: ا كبال واحد يمر بين جميع االجهزة المرتبطة به** ب تأخذ شكل حلقة أو دائرة .ج تعتبر أكثر مناعة ضد الفشل والتعطل **توصف الخطوط Adsl بالغير متماثلة ألنها:** أ- ألنه سرعة االرسال اكبر من سرعة االستقبال **ب- ألن سرعة االستقبال اكبر من سرعة االرسال من ميزات العمل الجماعي المحوسب: أ- المشاركة في المعدات باالضافة للبرمجيات** ب- المشاركة في البرمجيات فقط ج- صعوبة تقديم الخدمات للعمالء **البروتكوالت : أ- تحديد كيفية تجميع البيانات للنقل واستقبال االشارات وكيفية معالجة االخطاء** ب- الوصول إلى قدر هائل من المعلومات عن أي موضوع منشور ج- يمكن لأي شخص أن يصبح عضوا فيها **االنترنت هو : أ- عبارة عن شبكة حاسبات موسعة تغطي جميع العالم تصل بين حاسبات شخصية وشبكات محلية وشبكات موسعة.** ب تحديد كيفية تجميع البيانات للنقل واستقبال االشارات وكيفية معالجة االخطاء

**من اآلثار السلبية لمجتمع المعلومات :** أ- كثرة توفر االختصاصيين في الحاسب اآللي العاطلين عن العمل . **ب- قلة االحتكاك االجتماعي .**  ج- كثرة االحتكاك االجتماعي بواسطة الشبكات االجتماعية . د -قلة توفر االختصاصيين في الحاسب اآللي

> **من انواع الشبكات : .......) قال انواع وليس اشكال( أ-الشبكة المحلية** ب-شبكة النجمة ج-شبكة الحلقة

#### **من اللوحات االضافية التي يمكن تثبيتها في ثقوب التوسع:**

- **Network interface card .أ**
	- ب. البطاقة الذكية
	- ج. بطاقة الـROM االضافية
		- د. بطاقة مزود الطاقة

#### **من وسائط النقل في الشبكات:**

- أ. االسالك الكهربائية الرفيعة
	- **ب. االسالك المزدوجة**
		- ج. **ال**اسالك الهاتفية
	- **د.** االسالك الضوئية

#### **من وسائط النقل في الشبكات :**

- أ. االسالك الكهربائيةالرفيعة
	- **ب. االسالك المحورية**
- ج. االسالك الكهربائيةالسميكة
- د. االسالك الصوتيةالسريعة

#### **من االثار السلبية لمجتمع المعلومات:**

- أ. كثرة توفر االختصاصيين في الحاسب االلي العاطلين عن العمل
	- **ب. قلة االحتكاك االجتماعي**
	- ج. كثرة االحتكاك االجتماعي بواسطة الشبكات االجتماعية
		- د. قلة توفر االختصاصيين في الحاسب االلي

#### **اليعتبر من الخوادم:**

- File Server .أ
- Communication Server .ب
	- Print Server .ج
	- **Power Server .د**

#### **جرى أول اتصال عن بعد بين حاسبين في القرن الماضي:**

- أ. بنهاية الخمسينات
- ب. بنهاية الستينات
- **ج. بنهاية السبعينات**
- د. بنهاية الثمانينات

**من أنواع الشبكات حسب التغطية الجغرافية :**

**Local Area Networks -أ** ب شبكة <mark>نظير للنظير</mark> -ج شبكة الألياف البصرية . -د لا شيء مما ذكر

**تسمى عملية تحميل البيانات من الخادم إلى العميل...:سؤال )مهم ويجي بعدة أشكال(:....** اب لود uploading **داونلود Downloading ...... مثل أي شخص ينزل من االنترنت كأنك انت العميل واالنترنت هو الخادم وطبعا لو قال التحميل من جهاز العميل إلى الخادم بيكون اب لود**

> **تسمى عملية تحميل الملفات من الخادم :** أ-Uploading **ب- Downloading** Time Sharing -ج د.HTML

#### **يعتبر الجهاز المصرفي :**

- **أ. خادم في شبكة موسعة** ب. عميل في شبكة محلية ج. عميل في شبكة عالمية ..
- د. مركزي في البنك واكيد في شبكة عالمية

**في شبكة نظير لنظير :** أ-يكون فيه خادم وعميل **ب-تكون االجهزة متساوية ومتكافئة**

**البوابة تستخدم ل :** أ-ربط شبكتين محليتين متشابهتين **ب-ربط شبكتين محليتين مختلفتين** ج-تقوية الموجات التي تضعف عبر المسافات

> **تقاس سرعة المودم بـ:** أ -الميغابايت في الثانية .

> > **ب - BAUD** <mark>ج -الميغا هرتز</mark>. د-ميقابايت

**تستخدم في شبكة الناقل: كبال واحد يمر بين جميع االجهزة المرتبطة به**

> **من وسائط النقل في الشبكات :** أ- الأسلاك الكهر بائية الر فيعة . **ب- األسالك المزدوجة .**  ج- األسالك الهاتفية . د- الأسلاك الصوتية

**توصف الخطوط بالغيرمتماثلة ADSL ألنها:)يجي بعدة صيغ(**

- أ. ألنه سرعة االرسال اكبر من سرعة االستقبال
- **ب. ألن سرعة االستقبال اكبر من سرعة االرسال**

**لغة النص التشعبي :**

#### **Hypertext**

**-كنظام FIREWALLS تستخدم جدران النار أ لمنع المستخدمين الغير مرخص لهم من الوصول الى النظام من داخل المؤسسة -** ب للحفاظ على سالمة االجهزة الحاسوبية من التلف الناتج عن الحرائق - ت إلدارة الشبكات الموسعة و ضمان تشغيلها باستمرار في حالة نشوب الحرائق - ث لمنع تسرب البيانات من المؤسسة عبر االنترنت...

> **-في:engines search تستخدم ال: أ البحث عن المعلومات في االنترنت -**

> > **تقاس سرعة المودم :**

أ. بالميجابايات **ب. بالباود**  ج. بالكيلوهرتز د. بالجيجابايت

**يستخدم لربط شبكتين محليتين متشابهتين :** 

- **أ. Bridge**
- ب. Router
- ج. Gateway
- د. Repeater

**يستخدم لتقوية االشارات والموجات عبر المسافات الطويلة :**

- **أ. Bridge**
- **ب. Router**
- **ج. Gateway**
- **د. Repeater**

**تستخدم جدران النار :**

- **أ. لمنع المستخدمين الغير مرخص لهم من الوصول الى النظام من داخل المؤسسة** ب. للحفاظ على سالمة األجهزة الحاسوبية من التلف الناتج عن الحرائق
	- ج. إلدارة الشبكات وضمان تشغيلها باستمرار في حالة نشوب حريق
		- د. لمنع تسرب البيانات من المؤسسة عبر اإلنترنت

**تستخدم محركات البحث :**

**أ. للبحث عن المعلومات في اإلنترنت** ب. إلرسال واستقبال الرسائل اإللكترونية عبر اإلنترنت ج. للبحث عن المعلومات في الشبكات االجتماعية د. للبحث عن المعلومات في قواعد البيانات

> **ال يشمل العمل الجماعي المحوسب:**  أ-المشاركة في المعدات ب-المشاركة في البرمجيات ت- المشاركة في البيانات **ث- المشاركة في المصادر الخارجية**

**ال يعتبر من الخوادم:**  ا-خادم الملفات ب- خادم الطباعة ج- خادم االتصاالت **د- خادم التحميل** 

**توصف خطوط ADSL بغير المتماثلة ألن: ا-سرعة التحميل تكون اكبر من سرعة االرسال**  ب-سرعة التحميل تكون أقل من سرعة االرسال ج- يتم تشفير البيانات قبل ارسالها د- ال يتم تشفير البيانات قبل ارسالها

**عبارة عن مجموعة قواعد وإجراءات لبناء وصيانة وتوجيه نقل البيانات بين االجهزة في الشبكة: ا- بروتوكوالت الشبكة**  ب- قواعد الشبكة ج- معماريات الشبكة د- آليات عمل الشبكة

**أكبر شبكة حاسبات موسعة تغطي جميع أنحاء العالم:** 

**ا- Internet ب**-Ethernet  $LAN$ -ج د-Intranet

**اصبح باالمكان الوصول الى المعلومات المخزنة في حاسب بعيد عن الشبكة بإستعمال النص التشعبي Hypertext:** 

أ- الستينات ب- السبعينات **ت- التسعينات ث-** الثمانينات

**أول اتصال بين حاسوبين تم في أمريكا في نهاية:**

- الستينات

**- السبعينات**

- الثمانيات

- التسعينات

**تعتبر امتدادا لشبكة االنترنت الخاصة بمؤسسة معينة:**

**ا- االكسترانت**  ب- االنترنت ج- االثرنت د- االولترانت

**نظام أمني يستخدم لمنع المستخدمين الخارجيين غير الرخص لهم من الوصول الى النظام :** أ-نظام الحماية الخارجية **ب- جدران النار**  ج- نظام الحماية الداخلية د- نظام الحماية المتقدمة

**...المحاضرة السادسة...**

**من ضمن رد االتحاد االوروبي حول التساؤالت في تأثير التكنولوجيا: ثقافة الحاسب اصبحت متطلب رئيسي مثلها مثل المهارات العادية كالقراءة والكتابة والحساب**

**من محاسن التدريب المعتمد على الحاسب:** أ. غير عملي وذو كلفة عالية ب. عدم امكانية تفاعل الطلبة مع بعضها **ج. اسلوب مرن يتوافق مع القدرات االستيعابية من محاسن العمل عن بعد انه : أ. إمكانية تشغيل موظفين من مناطق جغرافية بعيدة** ب. اإللهاءات في المنزل ج. االنعزال عن الزمالء **المجاالت التي يكون فيها الحاسب أفضل من اإلنسان :** أ- المهام التي تحتاج إلى إبداع وتفكير . ب- المهام التي تحتاج إلى ذكاء . **ج- المهام المتكررة بكثرة .**  د- تشخيص الأمر اض في المستشفيات . **من اآلثار السلبية لمجتمع المعلومات :** أ- كثرة توفر االختصاصيين في الحاسب اآللي العاطلين عن العمل . **ب - قلة االحتكاك االجتماعي .** ج - كثرة االحتكاك االجتماعي بواسطة الشبكات االجتماعية . د - قلة توفر االختصاصيين في الحاسب اآللي **المجاالت التي يكون فيها الحاسب أفضل من اإلنسان :** أ- المهام التي تحتاج إلى إبداع وتفكير .االنسان أفضل ب - المهام التي تحتاج إلى ذكاء .االنسان افضل **ج - المهام المتكررة بكثرة .** د - تشخيص األمراض في المستشفيات **انظمة المعلومات االدارية هي عبارة عن :** أ- أنظمة لمساعدة المديرين في اتخاذ القرارات المباشرة **ب - انظمة لتزويد المديرين بالمعلومات الضرورية من جميع اقسام المؤسسة لمساعدتهم في اتخاذ القرارات اليومية** ج - انظمة لمساعدة المديرين في اتخاذ القرارات الصعبة التي تواجه المؤسسات د - انظمة تحليل المعلومات واستخراج المعرفة الضرورية التخاذ القرارات من طرف مديري الشركة **أنظمة المعلومات االدارية :**  أ. أنظمة لمساعدة المدراء في تحليل كميات كبيرة من المعلومات والتنبؤ بوضع الشركة في المستقبل **ب. أنظمة لتزويد المدراء بالمعلومات الضرورية لمساعدتهم في اتخاذ القرارات الروتينية**  ج. أنظمة لمساعدة المدراء في اتخاذ القرارات غير الروتينية

د. أنظمة تساعد المدراء في استخالص المعرفة

 **اسئلة سابقة أسئلة 1435-1 أسئلة 1436-2 أسئلة 1437-1 أسئلة 1437-2 أسئلة 1438-1 اسئلة 1438-2 التستخدم حاليا الحواسب في المستشفيات من أجل :** أ. تخزين سجالت المرضى واستخراجهاوالبحث عنها ب. تحديدالمواعيد للمرضى ج. مراقبةغرف العنايةالفائقة **د**. **تشخيص االمراض من ضمن رد االتحاد االوربي حول التساؤالت في تأثير التكنولوجيا : أ- ثقافة الحاسب اصبحت متطلب رئيسي مثلها مثل المهارات العادية كالقراءة والكتابة والحساب** .ب عدم تمكين الناس من التنافس في سوق العمل طبعا العكس تمكين .ج عدم المشاركة الفعلية في الحياة وهنا كمان العكس مشاركة **انظمة المعلومات االدارية هي عبارة عن :**  أ أنظمة لمساعدة المديرين في اتخاذ القرارات المباشرة - **ب- انظمة لتزويد المديرين بالمعلومات الضرورية من جميع اقسام المؤسسة لمساعدتهم في اتخاذ القرارات اليومية**  ج- انظمة لمساعدة المديرين في اتخاذ القرارات الصعبة التي تواجه المؤسسات - د- انظمة تحليل المعلومات واستخراج المعرفة الضرورية التخاذ القرارات من طرف مديري الشركة.... **من محاسن التجارة االلكترونية :**  أ امكانية معاينة البضاعة بشكل ادق باستخدام انظمة الحاسب المتطورة المزودة بالكاميرا الرقمية - **ب توفر الخدمة على مدار الساعة -** ج- امكانية االتصال و التحدث عبر االنترنت مع المندوبين التجاريين على مدار الساعة بخصوص السلع المعروضة د- ضمان الدفع االلكتروني باستعمال االنترنت **تستخدم الحواسيب حاليا في المستشفيات و المراكز الصحية لألغراض التالية : -** أ تشخيص االمراض الخبيثة بواسطة برمجيات ذكية و متطورة - ب وصف العالج باستعمال انظمة الحاسب المتقدمة - **ج- تخزين سجالت المرضى وتحديد المواعيد -** د- تقديم المساعدة للمرضى بخصوص كيفية تناول الدواء عن طريق االنترنت **التستخدم حاليا الحواسيب في المستشفيات من اجل:** ا- تخزين سجالت المرضئ واستخراجها والبحث عنها ب- تحديد المواعيد للمرضئ ج- مراقبة غرف العناية الفائقة **د- وصف الدواء للمرض المجاالت التي يكون فيها الحاسب أفضل من اإلنسان :** أ-المهام التي تحتاج إلى إبداع وتفكير . ب-المهام التي تحتاج إلى ذكاء . **ج- المهام المتكررةبكثرة .** د-تشخيص الأمراض في المستشفيات . **التجارة االليكترونية هي عبارة عن:** أ. بيع وشراء االجهزة والمعدات االليكترونية **ب. البيع والشراء عن طريق االنترنت** ج. تجارة الحواسب باستعمال شبكة االنترنت للدعاية لها د. البيع والشراء باستعمال البريد االليكتروني

 **اسئلة سابقة أسئلة 1435-1 أسئلة 1436-2 أسئلة 1437-1 أسئلة 1437-2 أسئلة 1438-1 اسئلة 1438-2 النظم التي تساعد في صنع القرارات الغير روتينية لحل المشكالت التي تعترض المديرين:** أ. نظم المعلومات االدارية **ب. نظم دعم القرارات** ج. النظم المكتبية د. نظم دعم االدارة العليا **يطبق نظام قفل السجل في نظم الفنادق والطيران من اجل: أ. ضمان عدام ازدواجية الحجز** ب. ضمان امن وسرية السجالت ج. ضمان سرعة معالجة السجالت د. الشي مماذكر **يطبق نظام اقفال السجل (locking Record (من أجل: أ- ضمان عدم ازدواجية الحجز في نظم الفنادق والطيران**  ب- ضمان امن السجالت في نظم الفنادق والطيران ج- ضمان سرعة معالجة السجالت في نظم الفنادق والطيران د- ضمان سرية السجالت في نظم الفنادق والطيران **ال تستعمل الحاسبات في المستشفيات ومراكز العناية الصحية:**  أ- تخزين سجالت المرضى واستخراجها والبحث عنها **ب- وصف الدواء للمرضى**  ج- تحديد المواعيد للمرضى د- مراقبة غرف العناية الفائقة **...المحاضرة السابعة... التعتبر من المشكالت الصحية التي تنجم عن استخدام الحاسب لفترات طويلة:** أ. مرض االجهاد المتكرر ب. ظهور االلم في الظهر ج. اجهاد العيون **د. امراض الدورة الدموية التعتبرمن المشكالت الصحية التي تنجم من استخدام الحاسب لفترات طويلة :** أ. مرض االجهاد المتكرر ب. ظهوراأللم في الظهر ج. اجهاد العيون **د. امراض القلب لتفادي ضررالعيون من اجراء شاشات العرض التقليدية يجب االبتعاد عنها بمقدار : أ. 60 سم** ب. 40 سم ج. 25 سم د. 50 سم

# **...المحاضرة الثامنة...**

**الفيروسات الدودية:**

- أ. تسبب اضرارا للملفات
- **ب. تسبب توقيف النظام عن العمل**
- ج. تستخدم من قبل الشركات في النسخ المجانية
- د. تصيب عادة قطاع االقالع من القرص الصلب

**الفيروسات الدودية:**

- أ. -تسبب ضرر في الملفات
- **ب. -إيقاف جهاز التشغيل**
- ج. -عبارة عن خليط من فيروس قطاع اإلقالع
	- د. -ينشط البرنامج في وقت محدد

 **حصان طروادة عبارة عن:**

- **أ. برنامج يدخل الحاسب بشكل شرعي**
	- ب. فيروس ينتشر بنسخ نفسه
- ج. فيروس الينتقل عبر البريد االلكتروني
- د. برنامج مصمم لمكافحة فيروسات الماكرو

**فيروسات الــSector Boot :**

- أ. تسبب أضراراللملفات
- ب. تسبب توقيف النظام عن العمل
- ج. تستخدم من قبل الشركات في النسخ المجانية
- **د. تصيب عادة قطاع اإلقالع من القرص الصلب**

**المحاضرة التاسعة......**

**الستعراض النص الى اسفل مستند وورد :** أ- TOOLBAR **SCROLL BAR -ب** MENU BAR -ج TITLE BAR -د

 **يحتوي شريط أدوات الوصول السريع لمعالج النصوص وورد على : أ. األوامر المستعملة بكثرة** ب. الأوامر التي يكون وقت تنفيذها سريعا مقارنة مع باقي الأوامر ج. أوامر ضبط الفقرات د- األوامر الغير مستعملة.

**يعتبر TEX: أ. برنامج لمعالجة النصوص** ب. برنامج إلعداد الجداول اإللكترونية ج. برنامج إلدارة الشبكات د. برنامج إلدارة قواعد البيانات

**يسمى الشريط الذي يقع تحت شريط العنوان :** Tool Bar .أ **ب. Ribbon** Status Bar .ج Scroll Bar .د

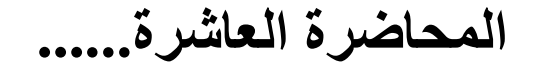

**تسمى اإلختصارات في الورد : ا- التلميحات ...** ب- االختصارات ج- الوصول السريع

**يتم إدراج نص تشعبي Hyperlink في مستند وورد : أ. باستعمال المفاتيح K+Ctrl** ب. باستعمال المفاتيح K+Shift+Ctrl ج. باستعمال المفاتيح HL+Ctrl د. باستعمال المفاتيح H+Ctrl

**يدل الخط االحمر المتعرج تحت كلمة ما في مستند وورد على : أ. خطأ امالئي ب. خطأ نحوي )هذا يكون باللون االخضر وليس باالحمر( ج. نص تشعبي د. كلمة متكررة**

**حصول على قائمة مفاتيح االختصارات في ورد - 2007 : أ- نضغط على زر - ALT** ب- نضغط على االزرار - ALT+CONTROL ج- بو اسطة علامة التبويب الخاصة بالاختصار ات د- بواسطة عالمات التبويب الخاصة بأدوات الوصول السريع

> **لتغيير لغة الكتابة داخل فقرة في الورد: - أ- نضغط على - SHIFT+ALT** ب- نضغط على - CONTROL+ALT ج- نضغط على - CONTROL+SHIFT د- نضغط على - L+ALT

**لبداية كتابة فقرة عربية داخل مستند ورد :**  أ- SHIFT+CONTROLنضغط على االزرار )يمين( **ب-SHIFT+ALT نضغط على االزار )يمين(**  ج-ENTER+CONTROLنضغط على االزار )يمين( د-ALT+CONTROL نضغط على االزار ) يمين(

**يسمح RTF حفظ الملف بالتنسيق الفني أ- نقل الملف بين تطبيقات مختلفة يشتغل تحت انظمة مختلفة -** ب- بالتقليل من حجم الملف و ذلك باالستغناء عن الرموز الغير ضرورية ج- بتحميل و ارسال الملف عبر البريد االلكتروني بسرعة و ذلك بالتقليل من حجمة. - د- تجهيز الملف للطباعة بشكل اسرع

**عند ارتكاب خطأ امالئي في النص : أ يضع وورد خط احمر متعرج تحت الكلمة الخاطئة -** ب- يغير ورد لون الكلمة الخاطئة الى االحمر - ج- يقوم ورد بتصحيح الكلمات الخاطئة تلقائيا بعد وضع خط احمر متعرج تحتها - د- يقوم ورد بوضع خط احمر مستقيم تحت الكلمات الخاطئة و عند النقر عليها يقوم باقتراح الكلمات الصحيحة

**المحاضرة الحادية عشر......**

**عندما نريد حفظ ملف ورد قديم بإسم جديد نذهب : من قائمة اوفيس نختار حفظ بأسم ويظهر لنا مكان الحفظ \نكتب االسم الجديد**

 **ان المجلد االفتراضي لحفظ ملف الورد عند الضغط حفظ يظهر في : my Documents** Documents

> **عند حفظ مجلد جديد يقترح الورد المجلد االفتراضي :**  أ**-** DESKTOP **MY DOCUMENTS-ب** -ج-DOCUMENTS - DOCUMENTS AND SETTINGS -د

**يمكن معاينة ماقبل الطباعة لعدد من الصفحات وهي :** أ. ستة ب. عشرة ج. ستة عشر

د. **صفحتان ............ في وضع ( عرض الصفحة صفحة واحدة صفحتان)**

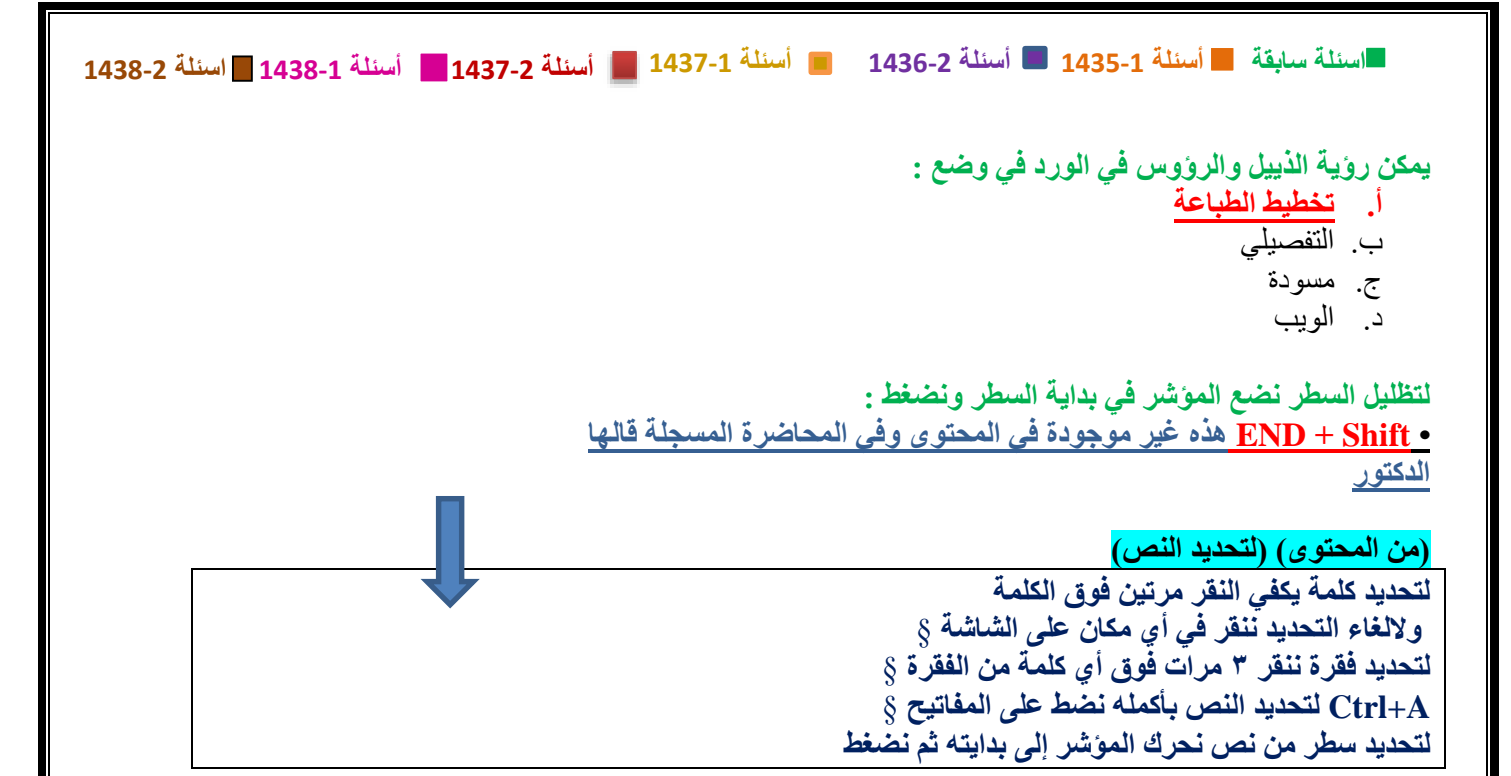

**لتحديد كلمة من النص يجب : أ- النقر مرتين فوق الكلمة -** ب- النقر ثلاث مرات فوق الكلمة (لتحديد فقره)-فوق الكلمة A+CONTROL الضغط على المفاتيح –ج د- الضغط على المفاتيح TAB+CONTROL فوق الكلمة

**لتحديد النص بأكمله يجب** : أ النقر مرتين فوق الكلمة - ب النقر ثالث مرات فوق الكلمة **- فوق أي كلمة من النص A+CONTROLج-الضغط على المفاتيح** د- النقر اربع مرات فوق النص

> **لتحويل ملف من ورد 2013 إلى ورد :2017 من قائمة اوفيس 2017 نختار تحويل**  نفتحه في ورد 2013 ونختار حفظ بتنسيق 2017

**لتحويل ملف وورد من 2003الى االصدار2007 يجب:** أ- فتحه بواسطة ورد2003 ثم حفظه تحت اصدار 2007 **ب- انقر على زر OFFICE ثم تحويله باستعمال ورد2007** ج- حفظه بالتطبيق HTML ثم تحويله الى ورد2007 د- حفظه بالتنسيق PDF -ثم تحويله الى ورد 2007

**يمكن تحديد المسافة البادئة للسطر االول من فقرة من خالل:**  أ- مربع النص الخاص الموجود في تبويب فقرة من تبويب تخطيط صفحة ب- تبويب فقرة من خالل تبويب تخطيط صفحة - ج- تبويب التخطيط صفحة مباشرة - **د- كل ماذكر**

**يتم تعديل معلومات الملف مثل اسم المؤلف من خالل : أ. لوحة معلومات المستند التي تظهر من خيار خصائص عند الضغط على زر أوفيس**  ب. الضغط على زر الفأرة األيمن فوق زر اوفيس ومن ثم الدخول إلى خصائص باستعمال المفاتيح ج. الضغط على زر الفأرة األيمن فوق شريط العنوان د. تبويب إدراج ثم اختيار اسم المؤلف من عالمات التبويب الفرعية

#### **الدراج رمز اليورو )€( في مستند وورد نقوم بـ:**

- أ. استعمال لوحة مفاتيح تحتوي على رمز اليورو
- **ب. الكبس على ادراج ثم رمز ثم اختيار رمز اليورو من القائمة**
	- ج. الضغط على المفاتيح E+Ctrl+Shift
- د. كتابة كلمة Euro ثم ننتظر وورد القتراح الرمز € مكانها

**يمكن تحديد المسافة البادئة للسطر األول من فقرة من خالل:**

- **أ. مربع النص الخاص الموجود في تبويب فقرة من تبويب تخطيط صفحة**
	- ب. تبويب فقرة من تبويب تخطيط صفحة
		- ج. تبويب تخطيط صفحة مباشرة
	- **د.** النقر على الزر األيمن للفأرة فوق الفقرة المظللة

# **المحاضرة الثالثة عشر......**

**إلغالق جدول اإلكسل بدون مغادرة اإلكسل :**  $\rm X$  أ من شريط العناوين نكبس على الايقونة -**ب من شريط عالمات التبويب نكبس على االيقونة - X** ت نكبس على - COTROL-SHIFT-C ث نكبس على - SHIFT-CONTROL– X

**في ورقة اكسل10B;3B يسمى المدى: )ذاكرو اللي بين االقواس باألجوبة ممكن يغير(** أ- االفقي (5D5:A<< )هذا المدى االفقي **ب-العمودي** ج- االفقي والعمودي )5D3:B << )وهذا للمدى االفقي والعمودي د- الخلوي االفقي

 **اسئلة سابقة أسئلة 1435-1 أسئلة 1436-2 أسئلة 1437-1 أسئلة 1437-2 أسئلة 1438-1 اسئلة 1438-2 المحاضرة الرابعة عشر...... إلدراج عمود في ورقة عمل في مصنف االكسل :**  أ- نكبس على الزر االيمن للفأرة فوق أي خلية من العمود الذي نريد ان ندرج عمودا على يساره ثم اختيار ادراج - من القائمة و بعدها نكبس على خانة ادراج عمود بأكمله ثم نكبس على موافق ب- نضع المؤشر فوق أي خلية من العمود الذي نريد ان ندرج عمود على يساره ثم نضغط على ENTER+CONTROL - **ج- نكبس على الزر االيمن للفأرة فوق أي خلية من العمود الذي نريد ان ندرج عمودا على يمينه ثم نختار ادراج من القائمة وبعدها نكبس على خانة ادراج من القائمة وبعدها نكبس على خانة ادراج عمود بأكمله ثم نكبس على موافق..**  د- ال شيء مما ذكر **ماذا يجب علينا كتابته داخل الخلية في االكسل لكي نجبره على إظهار العبارة3+2= بدون أن يحسبها : أ- 3+2=** "  $"=3+2"$ - $"$  $=3+2$ - $\tau$  $=3+2$  د-**ألدخال صيغة رياضية تتقر فوق الخلية التي تحتوي على ناتج الصيغة نكتب: أ-≡**  $+\overline{-}$ ج- " د- - **ماذا يجب علينا كتابته داخل الخلية لكي نجبر كسر أكسل على إظهار العبارة = 3-2-1 بدون أن يحسبها:** أ-2-3-1 '= (هذه لم تكن في الخيارات في سنة من السنوات إذا تستبعد) ب- "3-2-1= " (المفروض هذه صحيحة بس بالسؤال هذه الصيغة لاتستخدم في الاكسل لأن الأخرى أسهل وهي"=1-2-3 وهي غير موجوده)  $/ o 1 - 2 - 3 = -7$ **د-ال شي مما ذكر ''=3-2-1 لحساب مجموع خاليا من ورقة العمل من مصنف اكسل نستعمل الدالة : أ. SUM** ب. TOTAL ج. ALL د. SIGMA **لحساب عدد القيم الموجودة في مجموعة من الخاليا من ورقة عمل من مصنف اكسل نستعمل الدالة: أ. Count** ب. Number ج. Cells د. TOTAL

**لحساب المتوسط الحسابي لخاليا من ورقة عمل من مصنف اكسل نستعمل الدالة : أ. Average** ب. Mean ج. Center د. Central **تشيرالقيمةA/N#في خلية من جدول اكسل الى : أ. ان القيمةغيرمتوفرة** ب. ان مرجع الخليةغيرصالح ج. ان اكسل اليستطيع تحويل النص الى ارقام د. ان اكسل اليستطيع تحويل القيم الى نص **يحتوي جدول اكسل ارقاما في الخاليا 2A و 2B و 2C للحصول على مجموع تلك االرقام في الخلية 3A نقوم بكتابة داخل الخلية 3A : SUM(A2: C2-أ**

 $= A2 + B2$  -ب A2+B2 -ج SUM(A2 B2) -د

وفي الختام اشكر الأخوات جوجو(أمجاد) و صدى الامل على كتابة النموذجين للاسئلة **ي هللا يجزاهم خ يويعطيهم العافية... واشكر اخونا هتان عىل تجميعه للملفات .. يس والشيطان . ان أصبت فمن هللا وان اخطأت فمن نف . لكم بالتوفيق والنجاح... تمنيات ي** اختكم : سو**م**ي..

**..Somy11..**

**ي تمكتابة السئلة للفصل الدرا 1438 بواسطة صدى المل والتأكد من الحل فيالرك يس الثات** تم التحديث الملف بواسطة سومي ومساعدتها (كبرياء حرف) جزاها الله خير...